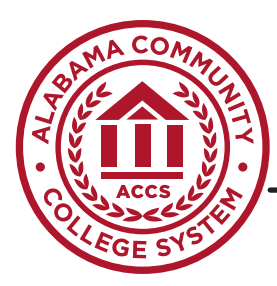

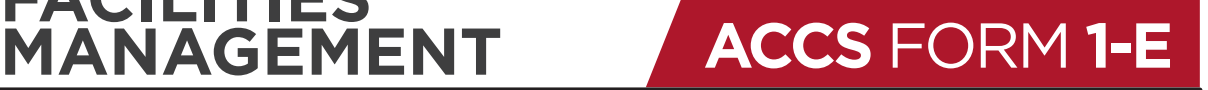

## **SAMPLE TABLE OF AUTHORIZED PROJECTS UNDER THE AGREEMENT**

**FACILITIES**

*• Instructions: This form can be used for both modifications and reallocations. If an Amendment adds additional funding to the Agreement, it is considered a modification. If an Amendment reallocates funds between the categories, it is considered a reallocation. The Total Amount for Authorized Projects Cost of the Work cannot exceed the Revised Allocations Total Cost of the Work. Allocations have a summary and Projects have a summary; the difference between the two is the Uncommitted Allocations.*

*• Submit one copy with each Amendment original*

**ACCS PROJECT#: AMENDMENT#:**

## **PROJECT NAME:**

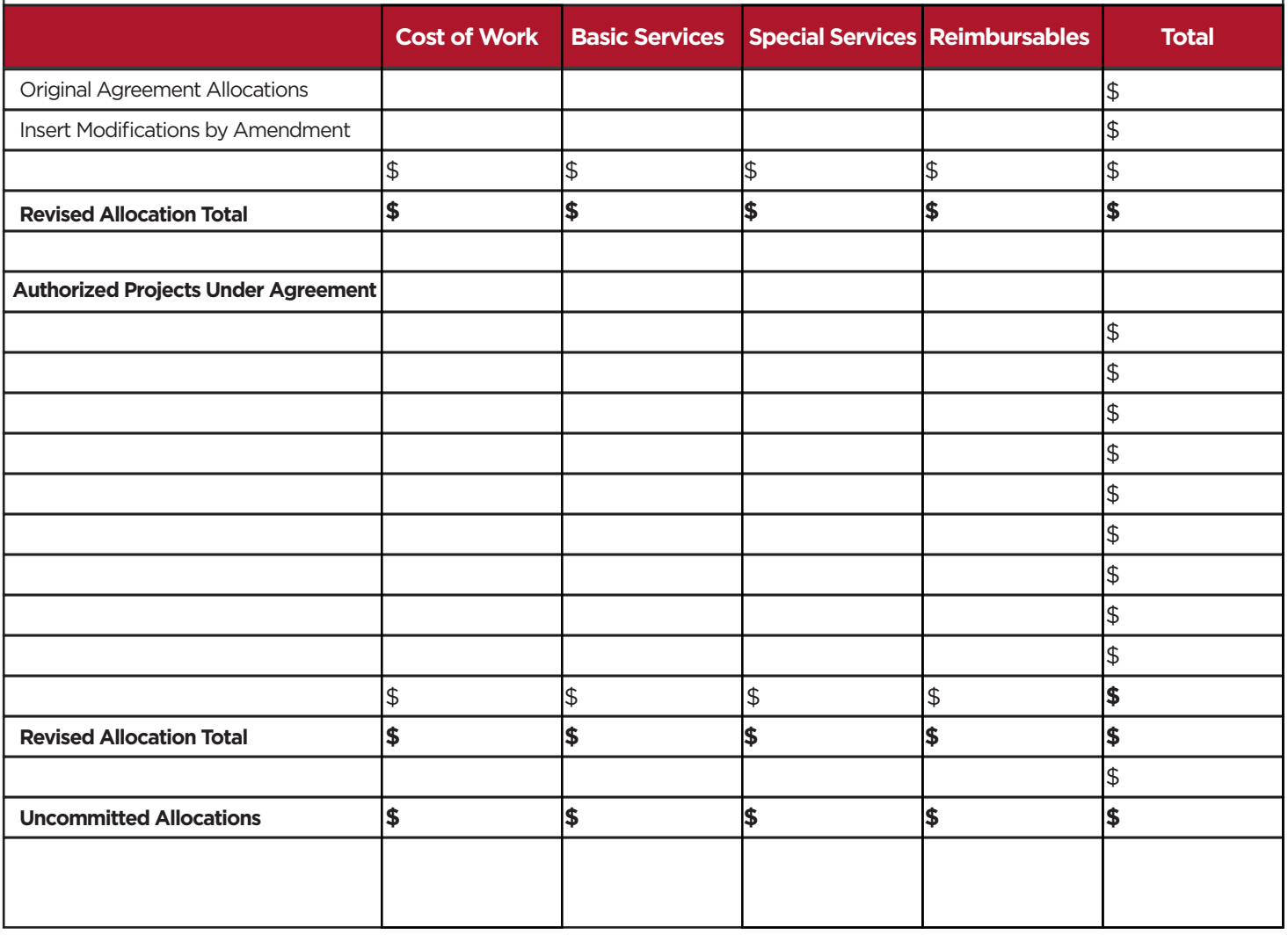